Quiz #3, on October 4, 2019, will consist of questions taken or inspired from this homework and from the labs.

## **Part I – Questions**

**Q. 1 -** What is sequential processing?

**Q. 2 -** What is a decision structure?

**Q. 3 -** Decide if the following boolean expressions will evaluate to **true** or **false**:

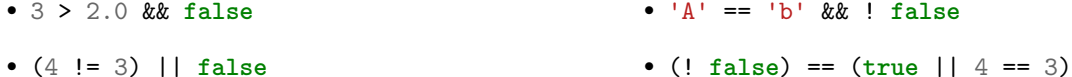

**Q. 4 -** What is the relational operator used to determine whenever two values are different?

**Q. 5 -** What is a flag?

**Q. 6 -** Give three relational operators, and then two logical operators.

**Q. 7** - In C#, is there a difference between = and ==? Write a statement that uses =.

**Q. 8 -** For each of the following boolean expressions, decide if it will evaluate to **true** or **false** when the boolean variables x, y and z are all set to **true**:

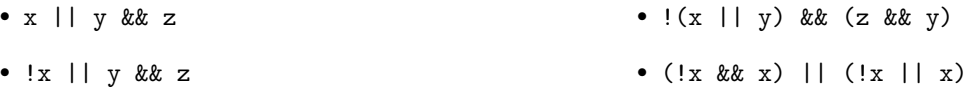

Do the same when they are all set to **false**.

**Q. 9 -** Write a boolean expression that evaluates to **true** if a variable x is between 3 (excluded) and 5 (included).

**Q. 10 -** What would be displayed on the screen by the following code?

```
if (false)
{
        Console.WriteLine("Hello!");
}
Console.WriteLine("Hi!");
```
**Q. 11 -** Is there a simpler way to write the expression "over21 == **true**", assuming that over21 is a Boolean variable?

**Q. 12 -** Assume that x and y are two **int** variables that have already been initialized (i.e., declared and assigned), write an **if** statement that assigns 10 to x if y is (strictly) greater than 5.

**Q. 13 -** Is the following statement correct, i.e., would it compile, assuming myFlag is a **bool** variable, and myAge is an initialized **int** variable?

```
if ( myAge > 20 )
{
        myFlag = true
};
```
**Q. 14 -** Write an **if** statement that prints "Bonjour !" if the value of the **char** variable lang is 'f'.

**Q. 15 -** Write an **if**-**else** statement that assigns 0.1 to z if y is greater or equal than 0, and that assigns ´0.1 to z otherwise.

**Q. 16 -** What will be displayed on the screen by the following program?

**int** x = 3, y = 2, z = 4; **if**  $(x > y)$   $\{z == y\}$ **if**  $(x > z)$  {y -= 4;} Console.WriteLine( $\mathcal{F}'$ x is  $\{x\}$ ,  $\gamma$  is  $\{y\}$ , and z is  $\{z\}$ .");

**Q. 17 -** What will be displayed on the screen by the following program?

```
int x = 3, y = 2, z = 4;
if (x \ge z) \{z \ne -y\} else if (x != y) \{z \ne -y\}y = 4;Console.WriteLine(\mathcal{F}'x is \{x\}, y is \{y\}, and z is \{z\}.");
```
**Q. 18 -** (*We'll use the 24-hour clock, sometimes called the "military time".*) Assuming that an **int** variable hour has been initialized, write part of a program that would display on the screen "Good morning" if hours is less than or equal to 12, and "Hello" otherwise.

**Q. 19 -** Assuming that myString is a string variable, write a statement that print "Hello, Mélodie!" if the value of myString is equal to Mélodie, and nothing otherwise.

**Q. 20 -** What will be displayed on the screen by the following program?

```
int x = 3, y = 2, z = 4;
if (y \ge z) \{z \ne y\}else if (x != y) { if (false) {z -= 3;} else {z += x;}}
Console.WriteLinef(\mathcal{F}'x is \{x\}, y is \{y\}, and z is \{z\}.");
```
**Q. 21 -** Rewrite, if possible, the following three **if**-**else**-**if** statements as **switch** statements:

```
1 if (myLang == 'f') { Console.WriteLine("Vous parlez Français ?"); }
2 else if (myLang == 'e') { Console.WriteLine("Do you speak English?"); }
  else if (myLang == 'd') {        Console.WriteLine("Sprechen Sie Deutsch?");    }
  4 else { Console.WriteLine("I don't know your language!"); }
1 if (myCity == "Augusta") { Console.WriteLine("I also live here!"); }
2 else if (myCity == "Paris" || myCity == "Boone")
3 {
```

```
Console.WriteLine("I used to live there!");
5 }
  6 else
7 {
8 Console.WriteLine("I never lived there.");
9 }
1 if (temp == 100.0) { Console.WriteLine("It's ready!"); }
  else if (temp >= 90.0) { Console.WriteLine("Almost ready!"); }
  else { Console.WriteLine("You have to wait."); }
```
If you think it is not possible or not feasible, explain why.

## **Part II – Problems**

 $\mathcal{C}$ 

This time, the two exercises **do not**require a computer, and are here to craft on your problem-solving skills. Make sure you feel ready before starting them, try to do them with a limited amount of time and without notes, and check your answer using VS.

## **Problem 1**

Write a program that asks the user to write a country name and stores the user's input into a string variable. Then, compare that string with "france": if it is equal, then print "Bienvenue en France !". Then, compare that string with "usa": if it is equal, then print "Welcome to the US!". If the string is different from both "france" and "usa", then print "Welcome to" followed by the name of the country the user typed in.

<span id="page-2-0"></span>Can you think of two ways to implement this program, one using **if**-**else**-**if** statements, the other using **switch**?

## **Problem 2**

You want to write a small program for an on-line printing company.

Your program should ask the user to chose a format  $(10 \times 15$  centimeters, or  $8 \times 11$  inches), ask if it is the first time the customer order through your company, and a number of copies.

Then, calculate the total cost of printing those pictures, knowing that

- Printing a  $10 \times 15$  centimeters picture costs \$0.20, printing a  $8 \times 11$  inches picture costs \$0.25,
- A new customer gets a \$3 coupon if the order is more than \$5,
- A 10% discount is given if more than 50 copies were ordered,
- The two previous offers can be cumulated.

Display at the screen a message starting by "Welcome!", then a new line, then "We cherish our new customers" if it is the first time the user uses your company, ", so we're giving you a \$3 discount!" if the user is allowed to get the coupon, then print the total and "You had a 10% discount!" if the user ordered more than 50 copies.

See Listings [1](#page-3-1) and [2](#page-3-2) for examples of execution, where the user input is underlined, and hitting carriage return is represented by  $\leftrightarrow$ .

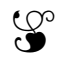

```
Enter 'c' for 10x15cm, anything else for 8x11in.
c \leftrightarrowIs this your first time here? Type 'y' for 'yes'.
y ↵
Enter a number of copies.
90\leftarrowWelcome!
We cherish our new customers, so we are giving you a $3 discount!
Your total is $13,50. You had a 10% discount!
```
Listing 1: A First Example of Execution for Problem [2](#page-2-0)

```
Enter 'c' for 10x15cm, anything else for 8x11in.
p \leftrightarrowIs this your first time here? Type 'y' for 'yes'.
Not at all \leftrightarrowEnter a number of copies.
120 \leftarrowYour total is $27,00. You had a 10% discount!
```
Listing 2: A Second Example of Execution for Problem [2](#page-2-0)